## Cisco Vpn Client Manual >>>CLICK HERE<<<

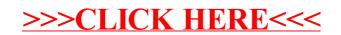